### Prognoseintervalle für  $y_0$  gegeben  $x_0$

• Intervallprognosen für  $y_0$  zur Vertrauenswahrscheinlichkeit  $1 - \alpha$  erhält man also analog zu den Intervallprognosen für  $E(y_0)$  in der Form

$$
\begin{bmatrix} \widehat{y_0} - t_{n-2;1-\frac{\alpha}{2}} \cdot \widehat{\sigma}_{e_0} \,, \, \widehat{y_0} + t_{n-2;1-\frac{\alpha}{2}} \cdot \widehat{\sigma}_{e_0} \, ] \\ = \left[ (\widehat{\beta}_1 + \widehat{\beta}_2 \cdot x_0) - t_{n-2;1-\frac{\alpha}{2}} \cdot \widehat{\sigma}_{e_0} \,, \, (\widehat{\beta}_1 + \widehat{\beta}_2 \cdot x_0) + t_{n-2;1-\frac{\alpha}{2}} \cdot \widehat{\sigma}_{e_0} \right] \; . \end{bmatrix}
$$

■ Im Beispiel (Ausgaben in Abhängigkeit vom Einkommen) erhält man zu gegebenem  $x_0 = 38$  (in 100  $\in$ )

$$
\widehat{\sigma^2}_{e_0} = \widehat{\sigma^2} \cdot \left(1 + \frac{1}{n} + \frac{(x_0 - \overline{x})^2}{n \cdot s_X^2}\right) = 0.9856 \cdot \left(1 + \frac{1}{7} + \frac{(38 - 30.28571)^2}{7 \cdot 114.4901}\right) = 1.1996
$$

mit der bereits berechneten Punktprognose  $\hat{y}_0 = E(y_0) = 11.1807$  (in 100  $\in$ ) die zugehörige Intervallprognose für  $y_0$  zur Vertrauenswahrscheinlichkeit 0.95

$$
\begin{aligned} \left[11.1807 - 2.571 \cdot \sqrt{1.1996}, 11.1807 + 2.571 \cdot \sqrt{1.1996}\right] \\ &= \left[8.3648, 13.9966\right] \text{ (in } 100 \in \text{).} \end{aligned}
$$

Prognose: Ausgaben in Abhängigkeit vom Einkommen  $\widehat{\beta}_1 = 1.14228, \widehat{\beta}_2 = 0.26417, x_0 = 38, \widehat{y}_0 = 11.1807, 1 - \alpha = 0.95$ 

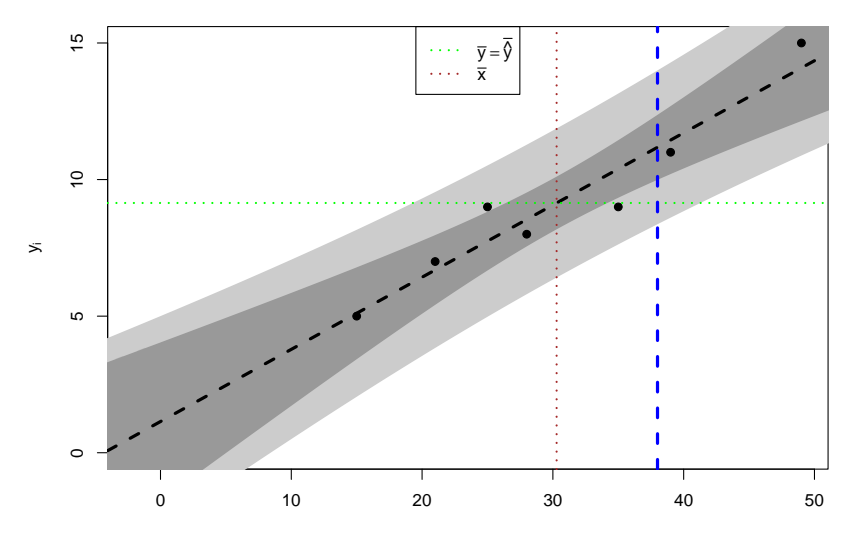

# <span id="page-2-0"></span>Lineare Modelle mit Statistik-Software R

Beispiel (Ausgaben in Abhängigkeit vom Einkommen)

• Modellschätzung mit aussagekräftiger Zusammenfassung in nur einer Zeile:

```
> summary (\text{lm}(y^*x))Call:
lm(formula = y \sim x)Residuals:
     1 2 3 4 5 6 7
-1.3882 0.9134 0.3102 -0.4449 -0.1048 -0.5390 1.2535
Coefficients:
          Estimate Std. Error t value Pr(>|t|)
(Intercept) 1.14225 1.12645 1.014 0.357100
x 0.26417 0.03507 7.533 0.000653 ***
---
Signif. codes:
0 '***' 0.001 '**' 0.01 '*' 0.05 '.' 0.1 ' ' 1
Residual standard error: 0.9928 on 5 degrees of freedom
Multiple R-squared: 0.919, Adjusted R-squared: 0.9028
F-statistic: 56.74 on 1 and 5 DF, p-value: 0.0006529
```
#### Interpretation des Outputs (I)

Residuen,  $\sigma^2$  und  $R^2$ 

Residuals: 1 2 3 4 5 6 7  $-1.3882$  0.9134 0.3102  $-0.4449$   $-0.1048$   $-0.5390$  1.2535 Coefficients: Estimate Std. Error t value Pr(>|t|) (Intercept) 1.14225 1.12645 1.014 0.357100 x 0.26417 0.03507 7.533 0.000653 \*\*\* -- Signif. codes: 0 '\*\*\*' 0.001 '\*\*' 0.01 '\*' 0.05 '.' 0.1 ' ' <sup>1</sup>

Residual standard error: 0.9928 on 5 degrees of freedom Multiple R-squared: 0.919, Adjusted R-squared: 0.9028 F-statistic: 56.74 on 1 and 5 DF, p-value: 0.0006529

- $\bullet$  Auflistung bzw. Zusammenfassung der Residuen  $\hat{u}_i$
- Geschätzte Standardabweichung  $\hat{\sigma} = \sqrt{\hat{\sigma}^2}$ , hier:  $\hat{\sigma} = 0.9928 \Rightarrow \hat{\sigma}^2 = 0.9857$
- Anzahl Freiheitsgrade  $n 2$ , hier:  $n 2 = 5 \Rightarrow n = 7$
- (Multiples) Bestimmtheitsmaß  $R^2$ , hier:  $R^2 = 0.919$

### Interpretation des Outputs (II)

Ergebnisse zur Schätzung von  $\beta_1$  und  $\beta_2$ 

```
Residuals:
    1 2 3 4 5 6 7
-1.3882 0.9134 0.3102 -0.4449 -0.1048 -0.5390 1.2535
Coefficients:
         Estimate Std. Error t value Pr(>|t|)
(Intercept) 1.14225 1.12645 1.014 0.357100
x 0.26417 0.03507 7.533 0.000653 ***
--
```

```
Signif. codes: 0 '***' 0.001 '**' 0.01 '*' 0.05 '.' 0.1 ' ' 1
```
Residual standard error: 0.9928 on 5 degrees of freedom Multiple R-squared: 0.919, Adjusted R-squared: 0.9028 F-statistic: 56.74 on 1 and 5 DF, p-value: 0.0006529

- **•** Realisationen von  $\widehat{\beta}_1$ ,  $\widehat{\beta}_2$ , hier:  $\widehat{\beta}_1 = 1.14225$ ,  $\widehat{\beta}_2 = 0.26417$
- Standardfehler von  $\beta_1$ ,  $\beta_2$ , hier:  $\hat{\sigma}_{\hat{\beta}_1} = 1.12645$ ,  $\hat{\sigma}_{\hat{\beta}_2} = 0.03507$
- t-Statistiken zu Tests auf Signifikanz, hier: zu  $\beta_1$ :  $t = 1.014$ , zu  $\beta_2$ :  $t = 7.533$
- **•** p-Werte zu Tests auf Signifikanz, hier: zu  $\beta_1$ :  $p = 0.3571$ , zu  $\beta_2$ :  $p = 0.000653$

#### Zusammenhang zwischen p-Werten

zu zweiseitigen und einseitigen Tests bei unter  $H_0$  (um Null) symmetrisch verteilter Teststatistik

- **Examble 1** Erinnerung:  $t(n)$  sowie  $N(0, 1)$ -Verteilung sind symmetrisch um Null, für die zugehörigen Verteilungsfunktionen F gilt also  $F(x) = 1 - F(-x)$  für alle  $x \in \mathbb{R}$  und  $F(0) = 0.5$ ,  $F(x) < 0.5$  für  $x < 0$  sowie  $F(x) > 0.5$  für  $x > 0$ .
- $\bullet$  Für die p-Werte  $p<sub>z</sub>$  der zweiseitigen Tests auf den Mittelwert bei bekannter (Gauß-Test) sowie unbekannter (t-Test) Varianz gilt daher bekanntlich

$$
p_z = 2 \cdot \min\{F(x), 1 - F(x)\} = \left\{\begin{array}{cl} 2 \cdot F(x) & \text{falls } x < 0 \\ 2 \cdot (1 - F(x)) & \text{falls } x \ge 0 \end{array}\right.,
$$

wobei x den realisierten Wert der Teststatistik sowie F die Verteilungsfunktion der Teststatistik unter  $H_0$  bezeichne.

• Für die p-Werte  $p_l = F(x)$  zum linksseitigen sowie  $p_r = 1 - F(x)$  zum rechtsseitigen Test bei realisierter Teststatistik  $x$  gelten demnach die folgenden Zusammenhänge:

$$
p_l = \begin{cases} \frac{p_z}{2} & \text{falls } x < 0 \\ 1 - \frac{p_z}{2} & \text{falls } x \ge 0 \end{cases}
$$
 sowie 
$$
p_r = \begin{cases} 1 - \frac{p_z}{2} & \text{falls } x < 0 \\ \frac{p_z}{2} & \text{falls } x \ge 0 \end{cases}
$$

 $\bullet$  Somit auch p-Werte zu einseitigen Tests aus R-Output bestimmbar! Schließende Statistik (WS 2019/20) Folie 262

.

#### <span id="page-6-0"></span>10 [Lineare Regression](#page--1-0) [Ausblick](#page-6-0) 10.7

# Verallgemeinerungen des einfachen linearen Modells

- Zahlreiche Verallgemeinerungen des einfachen linearen Modells möglich.
- **Statt einem Regressor mehrere Regressoren**  $\rightsquigarrow$  **multiples Regressionsmodell.**
- Statt unabhängiger identisch verteilter Störgrößen (z.B.)
	- ► unabhängige Störgrößen mit unterschiedlichen Varianzen,
	- ▶ abhängige (korrelierte) Störgrößen.
- Statt deterministischer Regressoren stochastische Regressoren.
- Statt nur einer Gleichung für einen Regressanden (simultane) Betrachtung mehrerer Regressanden  $\rightsquigarrow$  Mehrgleichungsmodelle.
- Uber Betrachtung linearer Abhängigkeiten hinaus auch nichtlineare Regressionsmodelle möglich.
- Verallgemeinerungen werden in weiterführenden Vorlesungen diskutiert, insbesondere "Ökonometrie" (Bachelorstudiengang) und gegebenenfalls<br>Esenemetrie Methode and Anglications" (Mesterstudiengeng) "Econometric Methods and Applications" (Masterstudiengang).